Invalid Link

Report 'Roster Robustness' - monitoring a number of rostered duty changes

In the filter you can select a period of time 'From' - 'To' or select a month. You can also define Publish date - by setting it you can check the number of changes made in the roster from that particular date **14** days ahead.

## **IMPORTANT INFORMATION !**

Roster changes made in the Plan Mode are single-counted - one publication of many duty additions/changes DOES NOT mean one roster change in the report

From: https://wiki.leonsoftware.com/ - Leonsoftware Wiki

Permanent link: https://wiki.leonsoftware.com/leon/report-roster-robustness?rev=1459854166

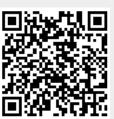

Last update: 2016/08/30 13:06